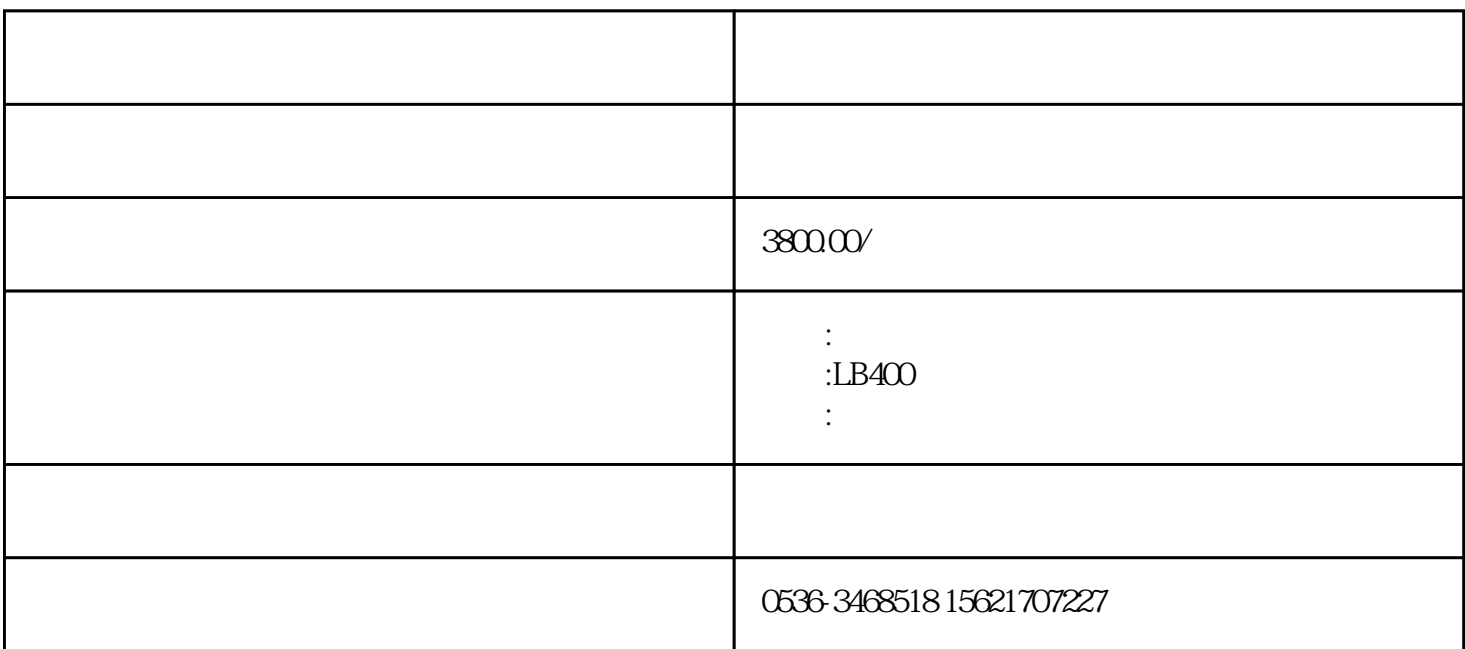

## ??????????

 $\frac{1}{2}$ , which is not the contract of the contract of the  $\frac{1}{2}$  ,  $\frac{1}{2}$  ,  $\frac{1}{2}$  ,  $\frac{1}{2}$  ,  $\frac{1}{2}$  ,  $\frac{1}{2}$  ,  $\frac{1}{2}$  ,  $\frac{1}{2}$  ,  $\frac{1}{2}$  ,  $\frac{1}{2}$  ,  $\frac{1}{2}$  ,  $\frac{1}{2}$  ,  $\frac{1}{2}$  ,  $\frac{1$ 

, we are the contract of the contract of the latter  $\mathcal{A}$  , the contract of the latter  $\mathcal{A}$ 

 $\kappa$ 

 $1$ 

 ${\rm GR}$ J15-88 36  $\sim$  2  $\sim$  2  $0.5$  $3$  and  $4$ 氯,或采用臭氧进行预消毒。 专科污水处理设备-厂家)资讯安装调试,试运行 (整套设备的启动) 1

 $2$ 

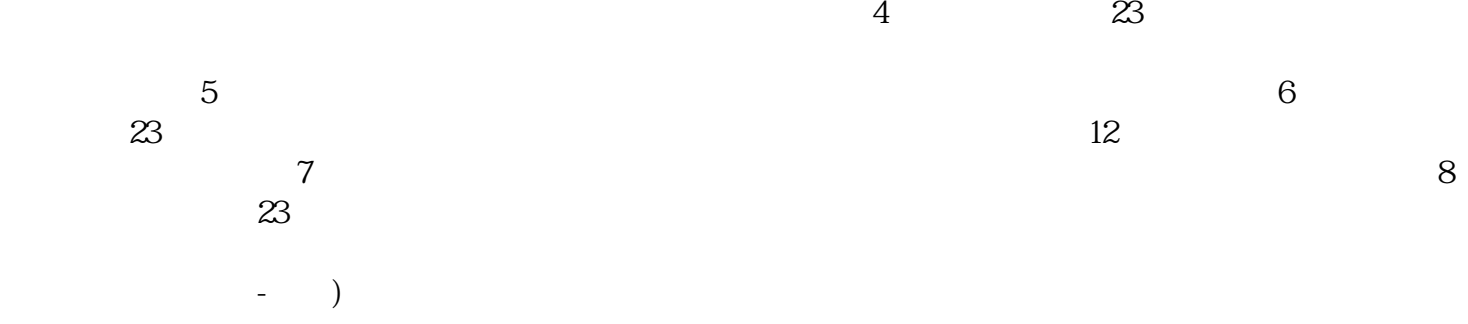

 $3$